### Ch14: Binary Search Tree

305233, 305234 Algorithm Analysis and Design Jiraporn Pooksook Naresuan University

# Binary Search Tree

• A binary search tree is organized in a binary tree where each node contains fields left, right, and p that point to the nodes corresponding to its left child, right child and parent, respectively.

#### • The **binary search tree property**:

- $-$  Let x be a node in a binary search tree. If y is a node in the left subtree of x, then key[y]  $\leq$  key[x]. If y is a node in the right subtree of x, then key[x]  $\leq$  key[y].
- Take time proportional to the height of the tree.
- Expected height of a randomly built binary search tree is O(lg n), so that basic dynamic-set operations on such a tree take  $\Theta(\lg n)$  time on average.

### Binary Search Tree

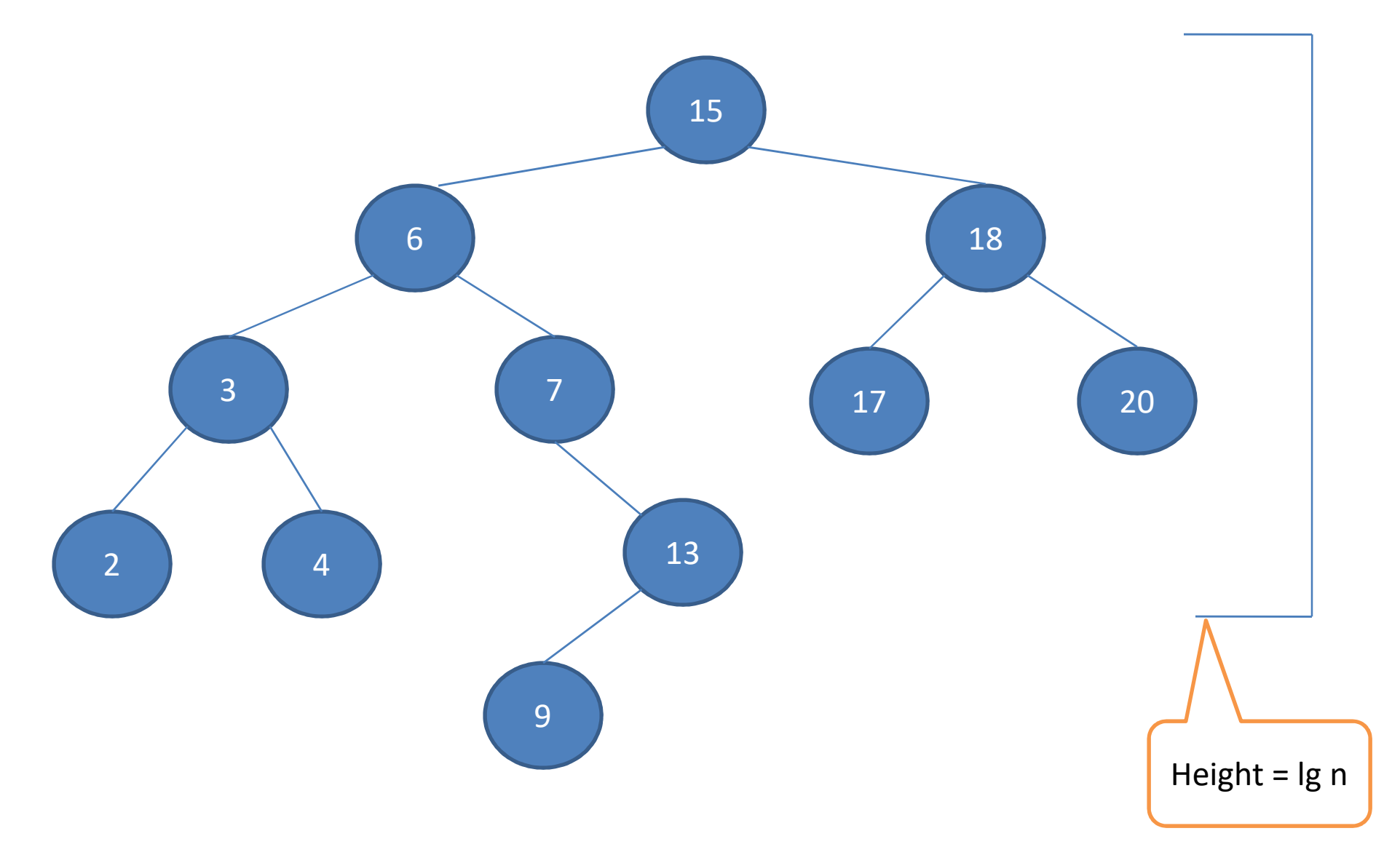

### Inorder-Tree-Walk(x)

```
if x != NILthen Inorder-Tree-Walk(left[x])
      print key[x]
      Inorder-Tree-Walk(right[x])
```
It takes  $\Theta(n)$  time

### Tree-Search(x,k)

if  $x =$  NIL or  $k =$  key[x] then return x if  $k < key[x]$ then return Tree-Search(left[x],k) else return Tree-Search(right[x],k)

Recursion from a path downward from the root of the tree, so the running time is  $\Theta(h)$ 

## Iterative-Tree-Search(x,k)

while  $x$  != NIL and  $k$  != key[x] do if  $k < key[x]$ then  $x = left[x]$ else  $x = right[x]$ return x

### Tree-Minimum(x)

while left[x] != NIL  $do x = left[x]$ return x

### Tree-Maximum(x)

while right[x] != NIL  $do x = right[x]$ return x

# Tree-Successor(x)

```
if right[x] != NIL
      then return Tree-Minimum(right[x])
Y=p[x]while y!=NIL and x = right[y]
      do x=y
      y=p[y]return y
```
We either follow a path up the tree or follow a path down the tree, so the running time is  $\Theta(h)$ 

# Tree-Successor 15  $\begin{array}{|c|c|c|c|c|}\n\hline\n6 & 18 \\
\hline\n\end{array}$ Successor of 15 is 17 3 7 17 20  $2 \begin{array}{|c|c|c|c|c|} \hline 2 & 4 & \hline \end{array}$  (13 9 Successor of 13 is 15

```
Tree-Insert(T,z)
```

```
y = NIL
x = root[T]while x != NIL
      do y = xif key[z] < key[x]then x = left[x]else x = right[x]p[z] = yif y = NILthen root[T] = z
      else if key[z] < key[y]
             then left[y] = zelse right[y] = z
```
### Example: Tree-Insert(T,13)

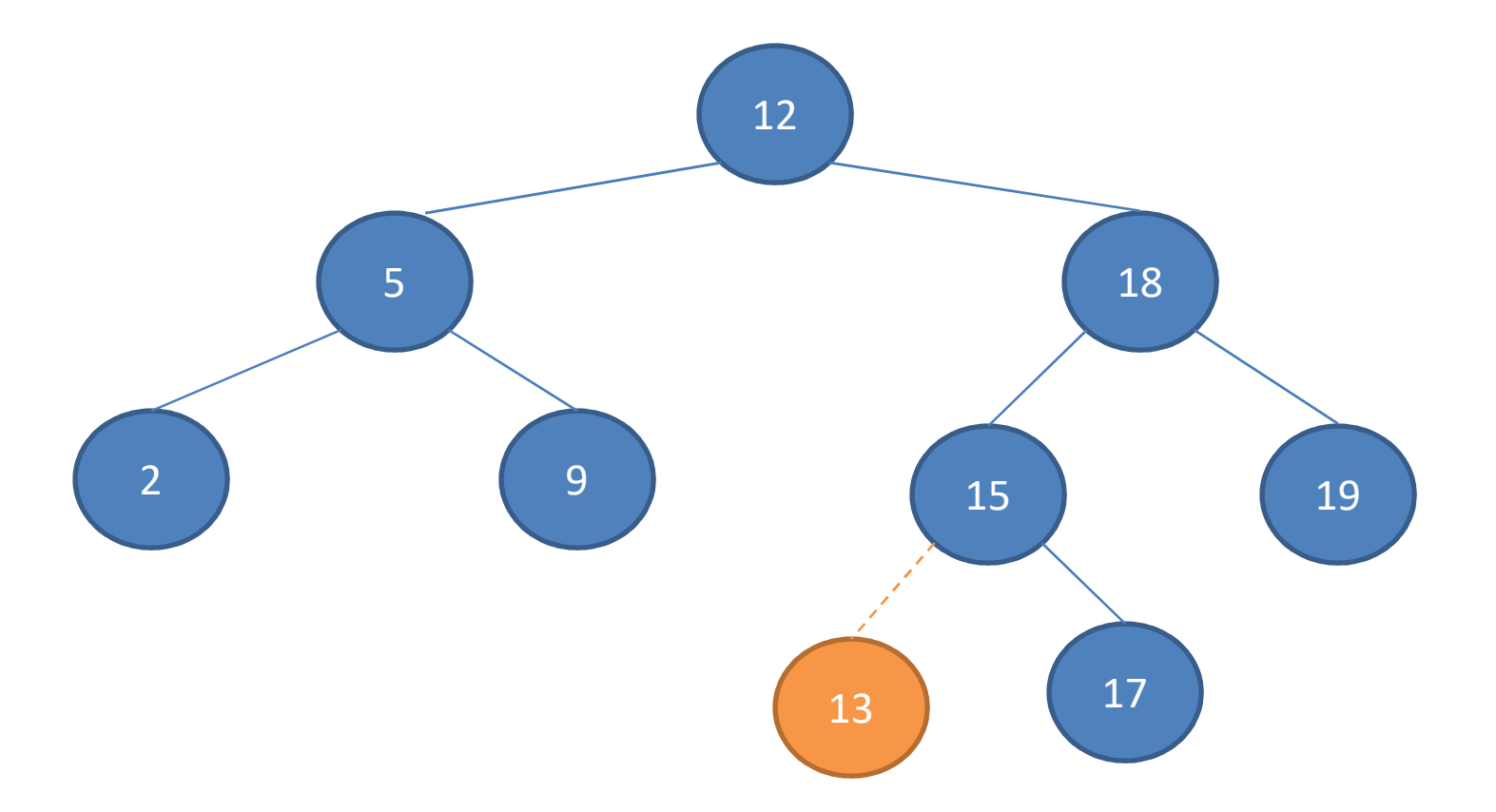

Recursion from a path downward from the root of the tree, so the running time is  $\Theta(h)$ 

# Tree-Delete (T,z)

```
if left[z] = NIL or right[z] = NIL
         then y = zelse y = Tree-Successor(z)
if left[y] != NIL
         then x=left[y]
         else x = right[y]If x != NIL
         then p[x] = p[y]If p[y] = NILthen root[T] = xelse if y = left[ p[y] ]then left[p[y]] = x
                   else right[p[y]] = x
if y = zthen key[z] = key[y]
         copy y's satellite data into z
return y
```
### Example: Tree-Delete(T,13)

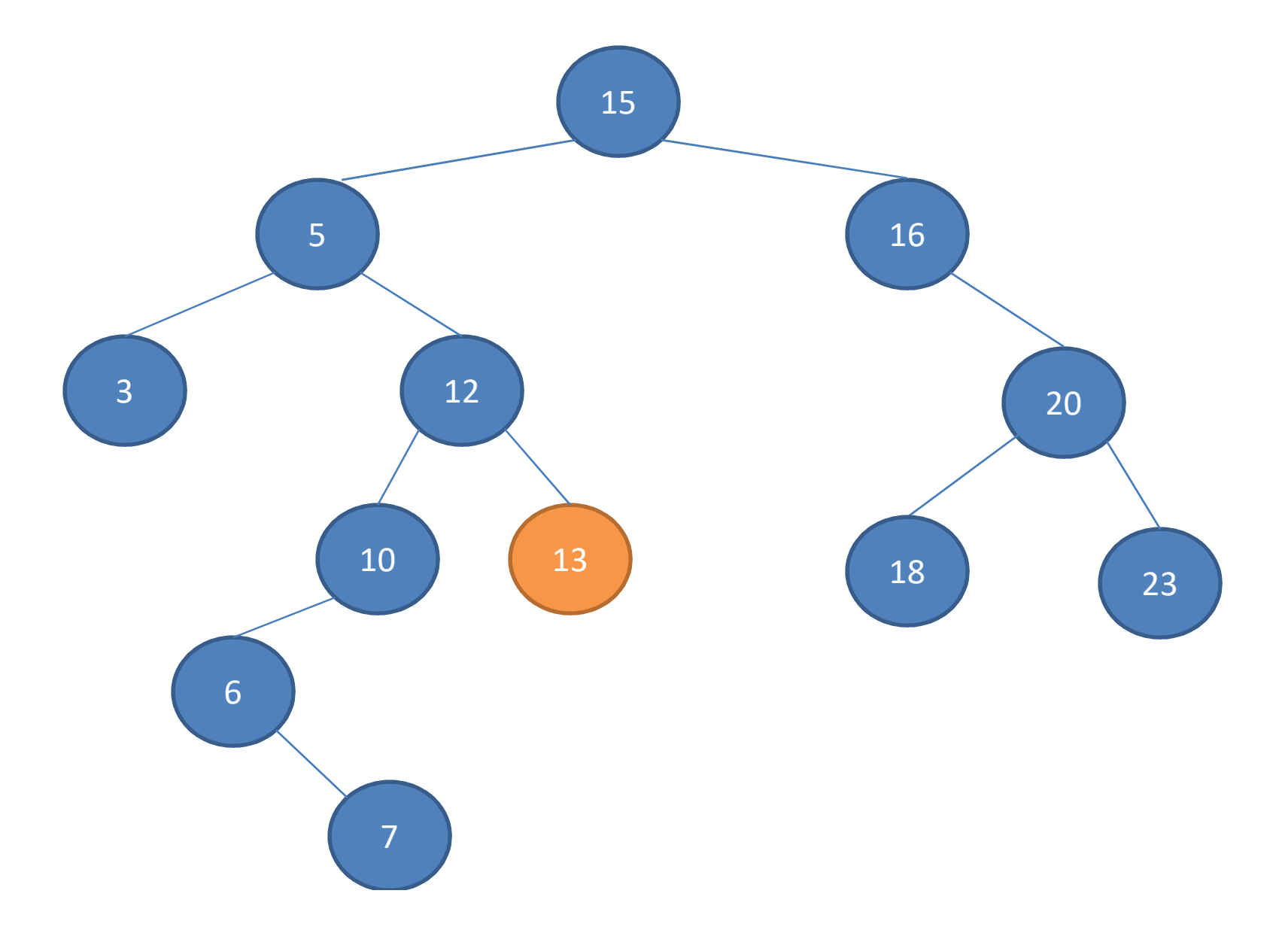

### Example: Tree-Delete(T,13)

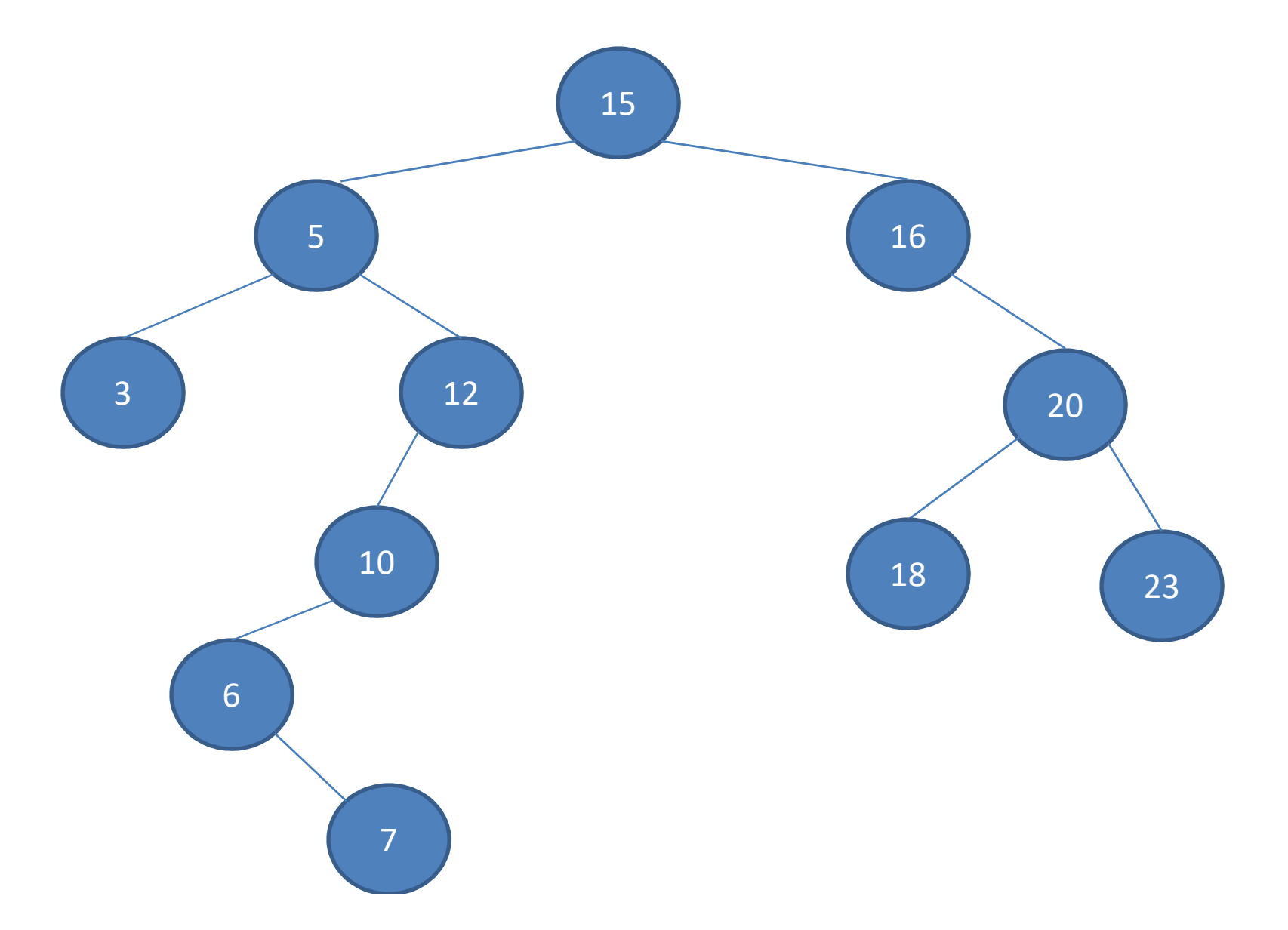

### Example: Tree-Delete(T,16)

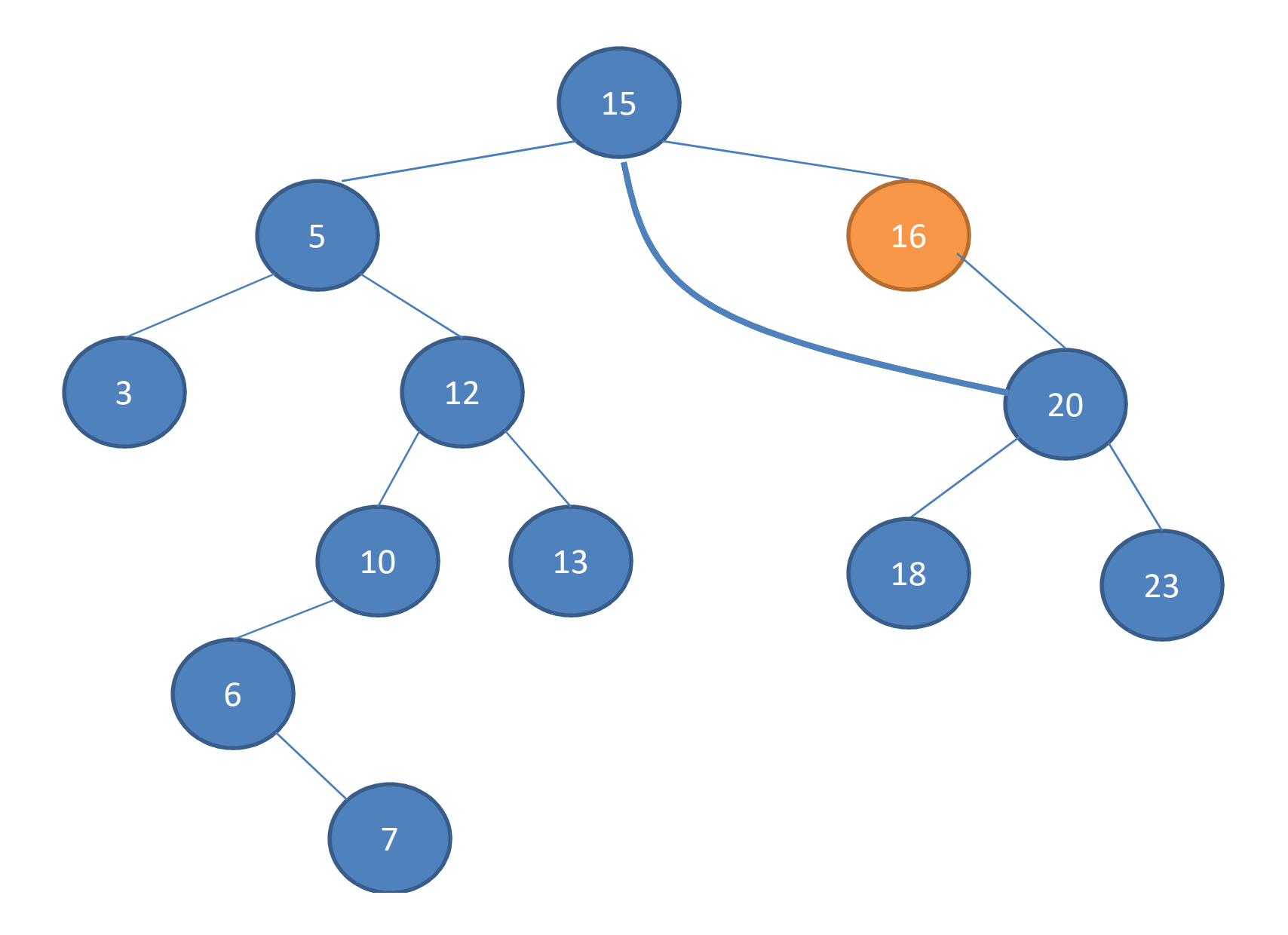

### Example: Tree-Delete(T,16)

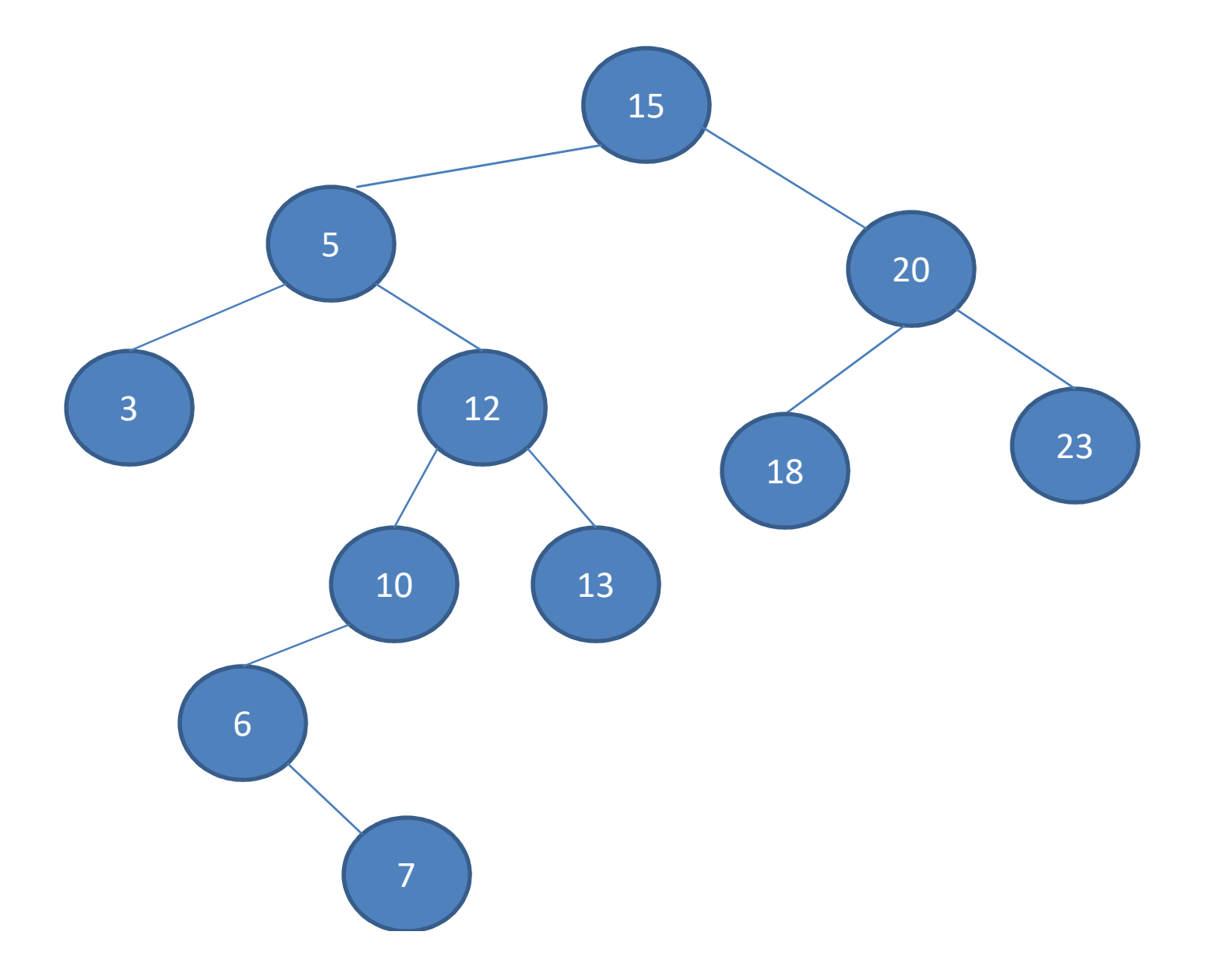

### Example: Tree-Delete(T,5)

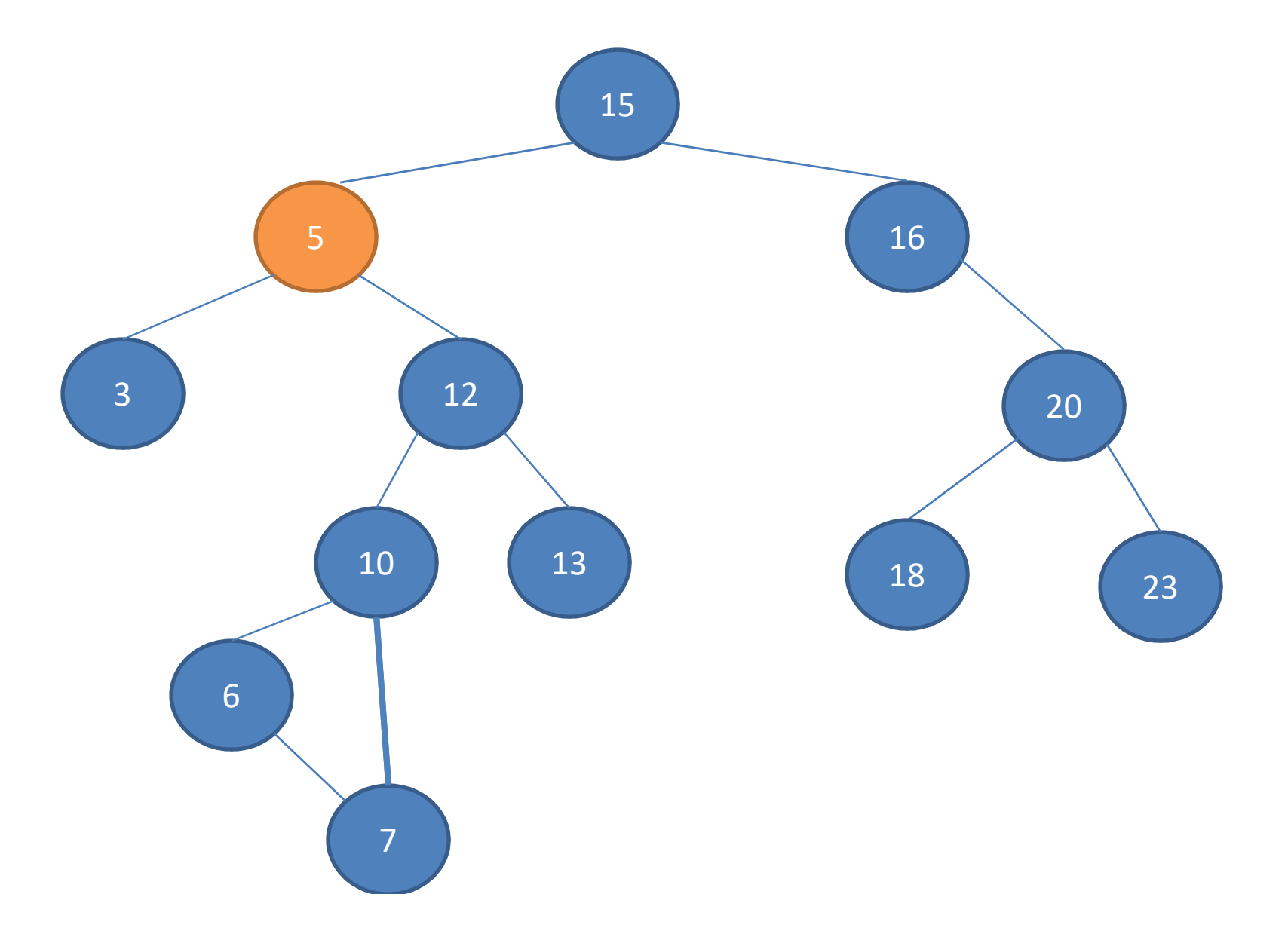

### Example: Tree-Delete(T,5)

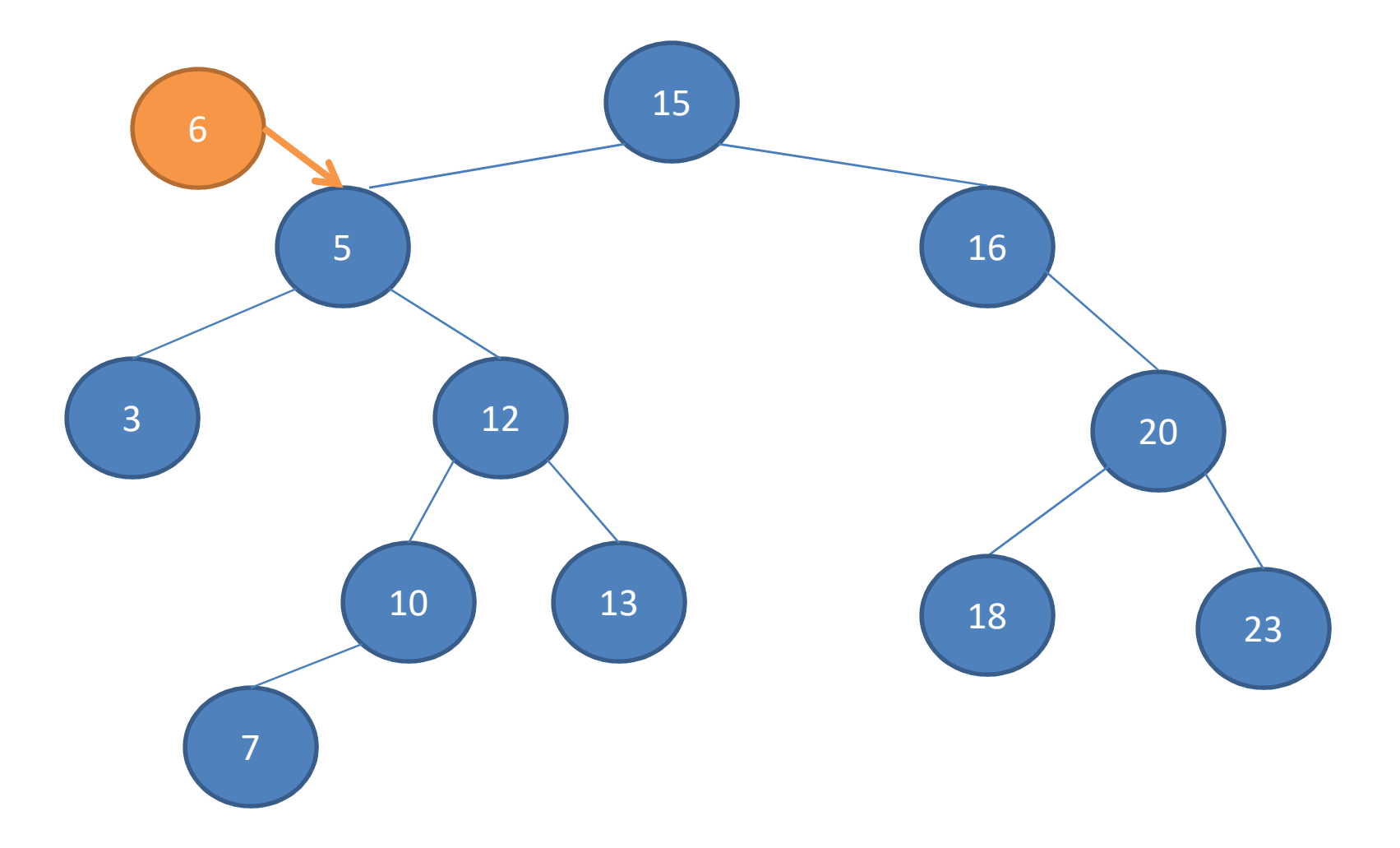

### Example: Tree-Delete(T,5)

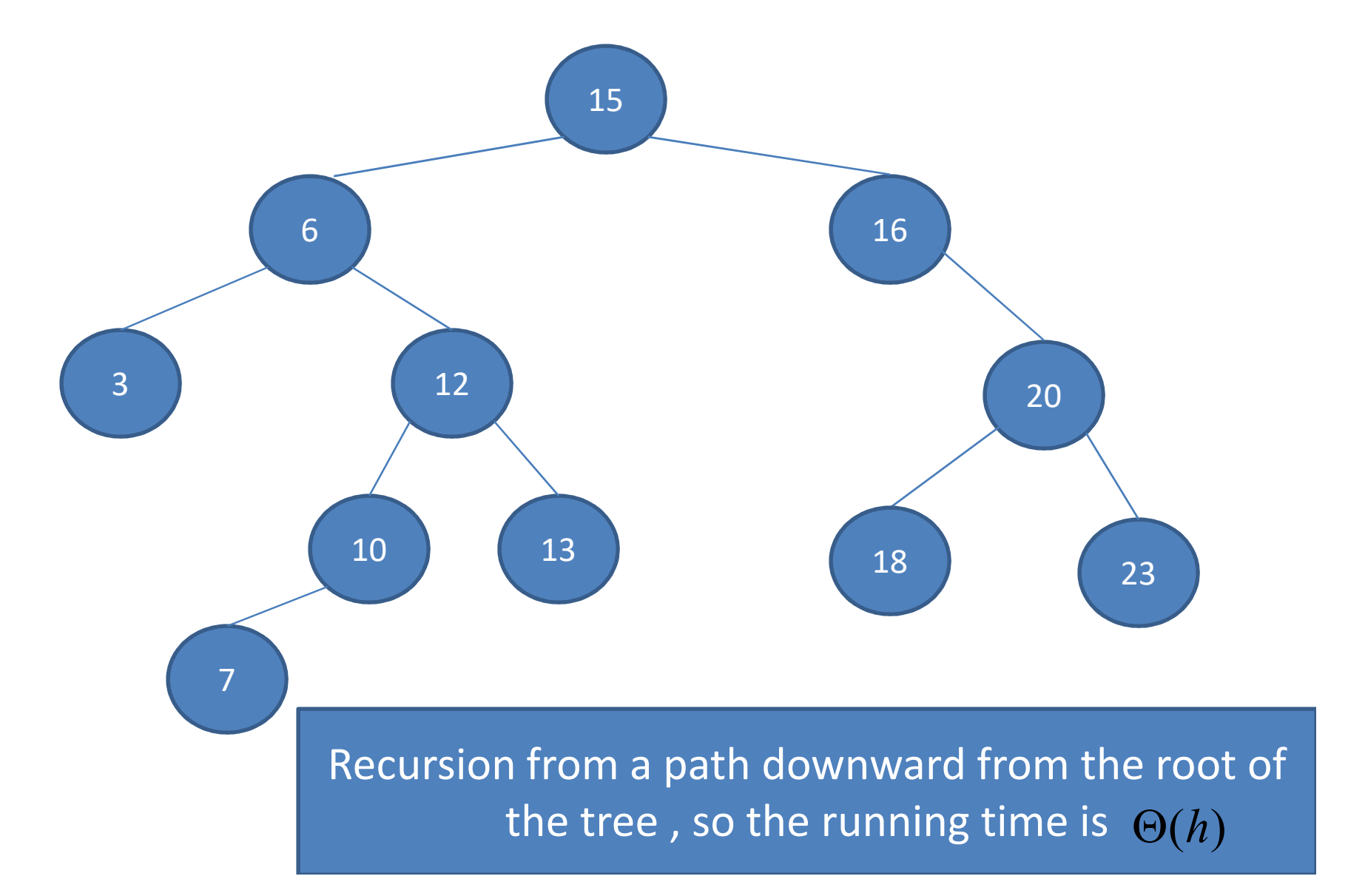